# supervisor\_max\_threads

# **Synopsis**

The total number of Supervisor threads, the upper bound on the size of the Supervisor thread pool. This may contain idle Supervisor threads.

```
supervisor_max_threads = threads
```

Note: This does not include the 7 additional threads the Supervisor opens to identify idle hosts ready to run jobs, contact dead Workers, and to execute time-based events.

By adjusting this field, the administrator may improve the Supervisor's performance. The increase in threads, however, also increases Supervisor memory requirements. Be mindful of memory usage on the Supervisor after making an adjustment.

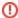

#### PostgreSQL max\_connections

When increasing supervisor\_max\_threads, you *must* increase the max\_connections value in PostgreSQL's postgresql.conf file on the supervisor. Increasing supervisor\_max\_threads without also increasing the DB's max\_connections may lead to Supervisor threads that cannot communicate with the database, rendering them useless and potentially leading to lost work. The DB's max\_connections should be set to supervisor\_max\_threads + 100. For example, if the Supervisor's supervisor\_max\_threads = 128, DB's max\_connections should be set to 228. By default, max\_connections is set to 500, which should be sufficiently large for most cases.

#### Recommendations

less than 100 workers: 128 threads
101 - 200 workers: 150 threads
201 - 400 workers: 250 threads
401 - 750 workers: 350 threads

• 751+:500 threads \*

## **Example**

supervisor\_max\_threads = 64

### **Defaults**

128

#### See Also

How the supervisor controls its thread count

supervisor\_idle\_threads

supervisor\_max\_clients

<sup>\*</sup> We recommend you do not go above 350 threads unless the disk on which the database resides is *very* fast, dedicated to PostgreSQL, is local to the Supervisor, *and* 350 threads has proven to be too low to meet your rendering needs.